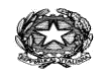

 *MINISTERO DELL'ISTRUZIONE UFFICIO SCOLASTICO REGIONALE PER IL LAZIO ISTITUTO COMPRENSIVO "A. VOLTA"- LATINA Via Botticelli,33 0773 693372* **ltic84500a@istruzione.it ltic84500a@pec.istruzione.it** *sito web: www.icvoltalatina.edu.it*

Latina, 26 aprile 2021

Com. n. 144

Circ.n. 209 Al personale scolastico Com.n. 37 Alle famiglie degli alunni

Oggetto: proroga screening scuole

Si informa che a seguito della nota della Regione Lazio n. 0367840 del 23-04-2021 viene esteso lo screening riservato alle scuole fino al 12 giugno 2021.

**I destinatari, per la ASL Latina, sono studenti e operatori scolastici di tutte le scuole di ogni ordine e grado.**

**Sono da escludere gli studenti ed il personale scolastico sottoposto a misure di quarantena o isolamento**

Si ricorda ancora che l'indirizzo da digitare per la prenotazione, per la nostra ASL è [www.ausl.latina.it](https://eur01.safelinks.protection.outlook.com/?url=http%3A%2F%2Fwww.ausl.latina.it%2F&data=04%7C01%7Cemiliana.bozzella.lt%40istruzione.it%7C5938e5d980834e2acd8b08d906e871f1%7Ce151b3875dcd4fc98449cb4e2570f004%7C0%7C0%7C637548417833015409%7CUnknown%7CTWFpbGZsb3d8eyJWIjoiMC4wLjAwMDAiLCJQIjoiV2luMzIiLCJBTiI6Ik1haWwiLCJXVCI6Mn0%3D%7C1000&sdata=QlIQRG%2BKtv9XV9VbLItb0ZbbWSAdCphjmTh7jO69tHg%3D&reserved=0) e non [www.salutelazio.it](https://eur01.safelinks.protection.outlook.com/?url=http%3A%2F%2Fwww.salute%2F&data=04%7C01%7Cemiliana.bozzella.lt%40istruzione.it%7C5938e5d980834e2acd8b08d906e871f1%7Ce151b3875dcd4fc98449cb4e2570f004%7C0%7C0%7C637548417833025407%7CUnknown%7CTWFpbGZsb3d8eyJWIjoiMC4wLjAwMDAiLCJQIjoiV2luMzIiLCJBTiI6Ik1haWwiLCJXVCI6Mn0%3D%7C1000&sdata=MoubA3x8Nef6UAntO2wEe5CJg4H5KJL4vTpgcgD7lEI%3D&reserved=0) diffuso dalla nota dell'USR e valido per le altre ASL del Lazio

## **La Modalità di registrazione è la seguente:**

## **a cura dell'Istituto**:

se lo studente è minore, spedizione ai genitori del consenso informato e trattamento dati (in allegato) da consegnare al drive-in il giorno dell'esecuzione del tampone.

## **a cura degli studenti/genitori/docenti:**

Prenotazione sulla piattaforma informatica almeno il giorno prima dell'esecuzione del tampone:

la prenotazione sulla piattaforma verrà effettuata dagli studenti/genitori stessi o dai docenti da smartphone o computer almeno il giorno prima dell'esecuzione del tampone.

la procedura per la prenotazione è la seguente:

aprire la pagina internet [www.ausl.latina.it](https://eur01.safelinks.protection.outlook.com/?url=http%3A%2F%2Fwww.ausl.latina.it%2F&data=04%7C01%7Cemiliana.bozzella.lt%40istruzione.it%7C5938e5d980834e2acd8b08d906e871f1%7Ce151b3875dcd4fc98449cb4e2570f004%7C0%7C0%7C637548417833025407%7CUnknown%7CTWFpbGZsb3d8eyJWIjoiMC4wLjAwMDAiLCJQIjoiV2luMzIiLCJBTiI6Ik1haWwiLCJXVCI6Mn0%3D%7C1000&sdata=ZCCeuRFNnOXeMbO5rSDNkmzOFidyzMZ0j4hpeJg%2FLp4%3D&reserved=0)

sulla prima pagina cercare il pulsante rosso "Prenotazione tamponi" e cliccare

scendere sul pdf che si apre fino all'indirizzo

[https://concorsi.ausl.latina.it/covid19/drivein.jsf](https://eur01.safelinks.protection.outlook.com/?url=https%3A%2F%2Fconcorsi.ausl.latina.it%2Fcovid19%2Fdrivein.jsf&data=04%7C01%7Cemiliana.bozzella.lt%40istruzione.it%7C5938e5d980834e2acd8b08d906e871f1%7Ce151b3875dcd4fc98449cb4e2570f004%7C0%7C0%7C637548417833035402%7CUnknown%7CTWFpbGZsb3d8eyJWIjoiMC4wLjAwMDAiLCJQIjoiV2luMzIiLCJBTiI6Ik1haWwiLCJXVCI6Mn0%3D%7C1000&sdata=vAQxshfUu%2FfeaF1HMbUqfu4VLsTm7hGvphkWKLfE8M8%3D&reserved=0) e cliccare.

inserire:

- codice fiscale dello studente o docente,
- telefono (del genitore se lo studente è minore),
- selezionare il drive presso il quale si intende effettuare il tampone scegliendo tra i seguenti:
	- o Screening scuole Aprilia
	- o Screening scuole Latina ex sani
	- o riservato scuole Latina San Marco
	- o Screening suole Priverno
	- o Screening scuole Terracina
	- o Screening scuole Gaeta
- selezionare una data nella quale effettuare il tampone
- la password non è necessaria
- l'impegnativa non è necessaria
- selezionare il motivo "drive in speciale per focolaio epidemico"
- spuntare il consenso al trattamento dei dati
- spuntare "non sono un robot" e seguire le indicazioni
- salvare

al termine della prenotazione si riceve un messaggio sul telefono identificato in cui verrà indicata la data e l'ora della prenotazione. Per evitare code e assembramenti si raccomanda di presentarsi all'orario prenotato presso il drive-in prescelto provvisti del consenso firmato.

## **Si raccomanda di sottolineare l'importanza di cogliere questa opportunità per aumentare la sicurezza nelle scuole.**

 Il Dirigente Scolastico Gennaro Guarino

Firma autografa omessa ai sensi dell'art. 3 del D. Lgs. n. 39/1993